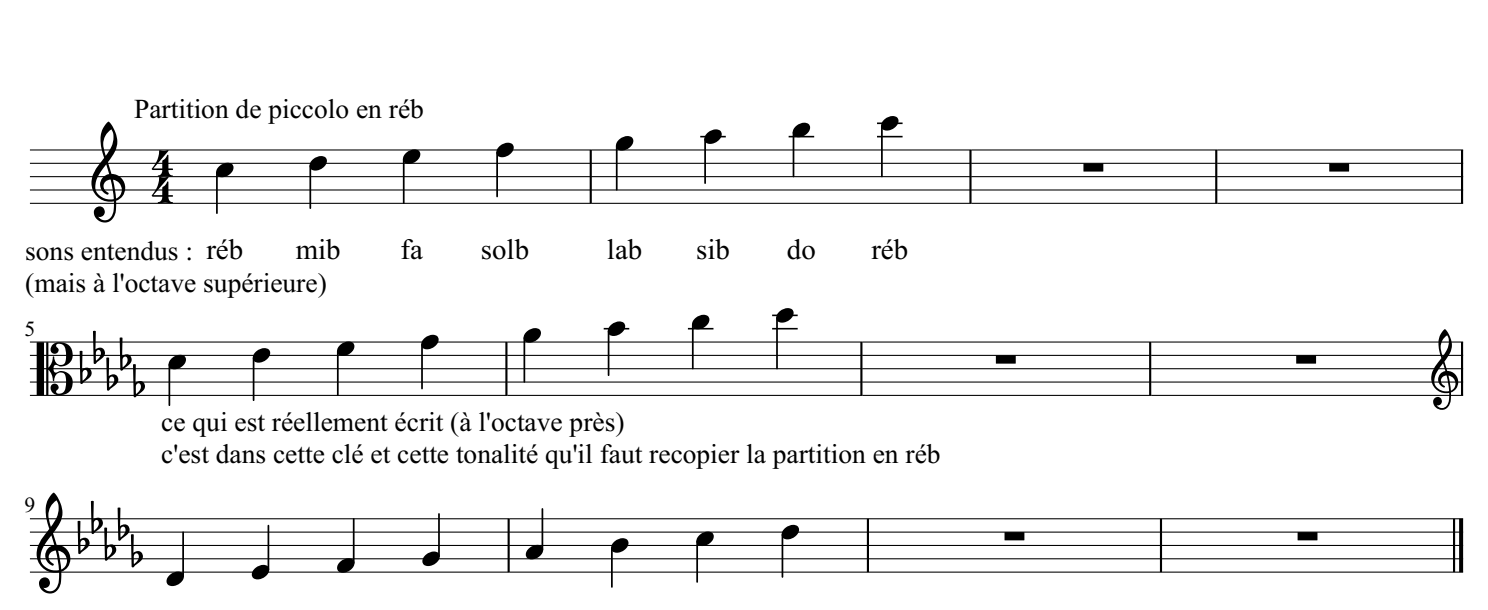

il suffit de changer la clé et de gérer les octavias